## 安否確認は登録された連絡先(メール、アプリ)に届きます。マイページ にログインして確認・回答することもできます。

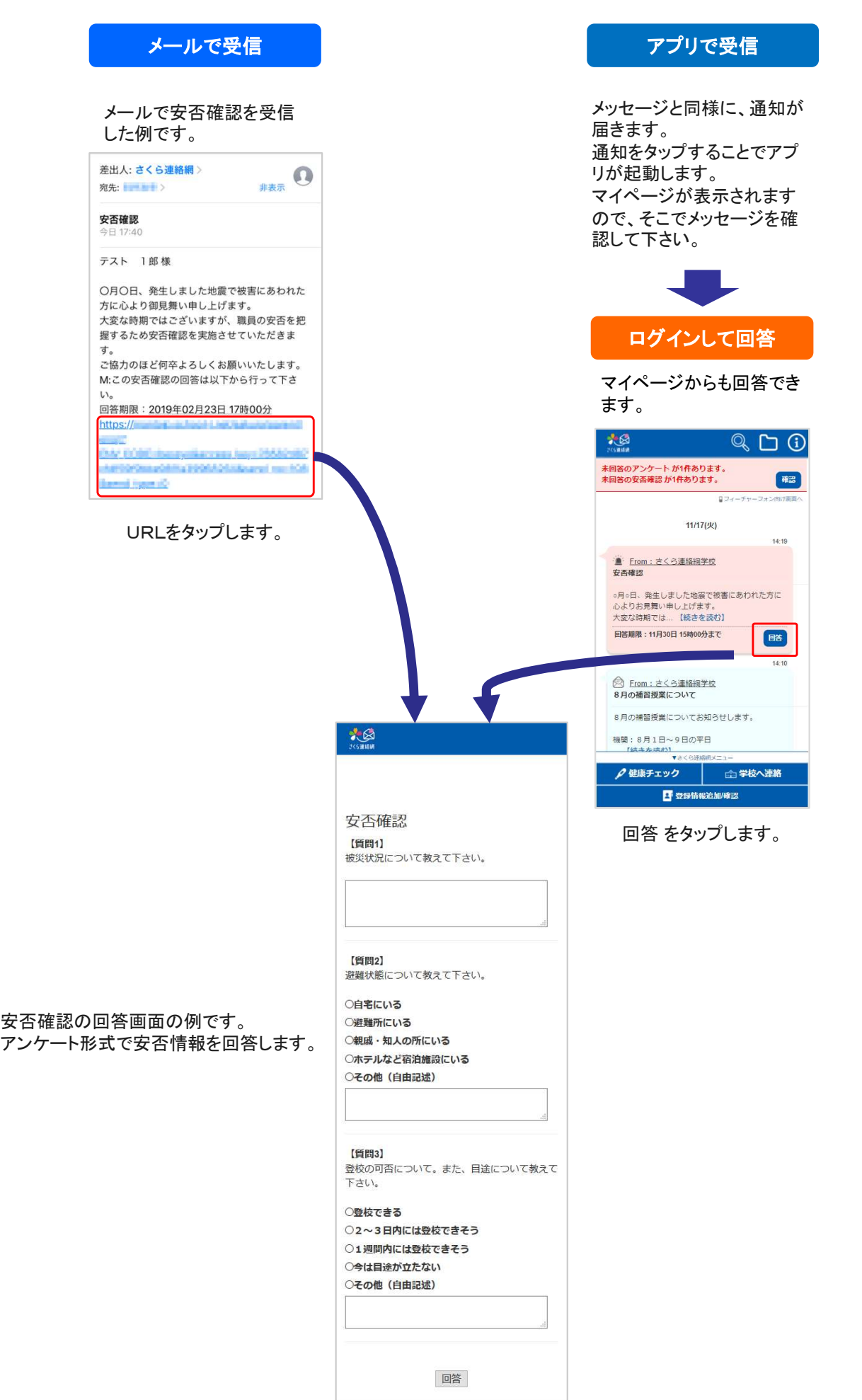